## Windows Vista

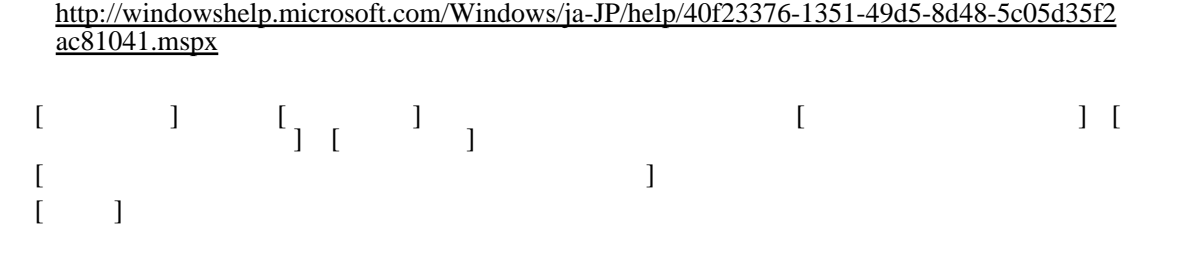

Windows XP / Windows 2000 / Windows server 2003

[Windows](http://nona.to/fswiki/wiki.cgi?page=Windows) " "  $"$ 953252 <http://support.microsoft.com/kb/953252/ja> [Windows](http://nona.to/fswiki/wiki.cgi?page=Windows) Update [Windows](http://nona.to/fswiki/wiki.cgi?page=Windows) Server 2003, [Windows](http://nona.to/fswiki/wiki.cgi?page=Windows) XP Windows 2000 Gpedit.msc  $\rightarrow$   $\rightarrow$   $\rightarrow$ 

[Windows](http://nona.to/fswiki/wiki.cgi?page=Windows) 2000

OK